CC Print Monitor Crack Activation Key Download

# [Download](http://evacdir.com/balco/boarders/chubb/Q0MgUHJpbnQgTW9uaXRvcgQ0M?codswollop=/exacted/deek/fernandina/ZG93bmxvYWR8S0E1TjNKc2EzeDhNVFkxTkRVeU1qRXhNSHg4TWpVNU1IeDhLRTBwSUZkdmNtUndjbVZ6Y3lCYldFMU1VbEJESUZZeUlGQkVSbDA)

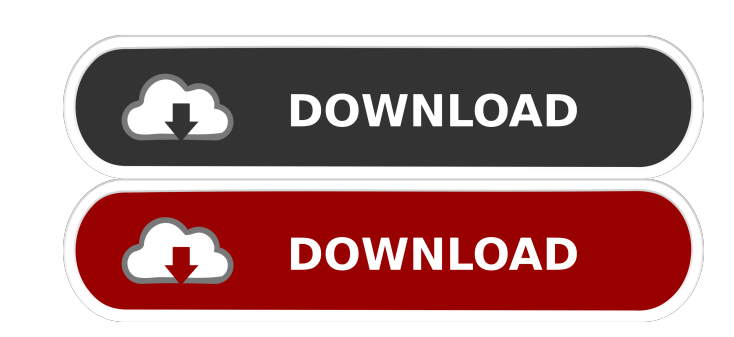

## **CC Print Monitor Crack+ [32|64bit] [Latest] 2022**

It is a small program for registry and control of document impression. It intercepts all job sent to the spooler and it stops it (if it is wished) until authorization. CC Print Monitor Crack Mac is a reliable registry and working directory, it is also a comprehensive registry editor that supports Windows registry (I hope it will become the most comprehensive registry editor in Windows Vista after a long period of using) and has been improve protect, rip, burn, hide, delete and cancel print jobs in the working directory, it is also a comprehensive registry editor that supports Windows registry (I hope it will become the most comprehensive registry editor in Wi registry and control program for document impression on Windows NT/2000/XP/2003 and Vista. Besides, the main functions of CC Print Monitor: record file names, open, change, copy, protect, rip, burn, hide, delete and cancel has been improved to several respects. CC Print Monitor Description: It is a small program for registry and control of document impression. It intercepts all job sent to the spooler and it stops it (if it is wished) until protect, rip, burn, hide, delete and cancel print jobs in the working directory, it is also a comprehensive registry editor that supports Windows registry (I hope it will become the most comprehensive registry editor in Wi

#### **CC Print Monitor Crack + Keygen For PC**

- keyboard macro feature. Macro sequence will be entered by user when for example '^' character is pressed. - password support. User can have various passwords and main settings. Before running macro, user is shown all lis passwords and main settings. Before running macro, user is shown all list of passwords and options that were active before. KEYLOG Description: - it enables you to record macros, so if you press certain combination of keys keymacro) - you can setup one key of the keyboard to be used as hotkey to start macro recording - in case of software keylog, keymacro's own program will start recording the program's code - at the end of recording macro, applications - in case you have hidden the window, this application will close itself automatically - in case of software keylog, keymacro's own program will start recording the program's code - in case of software keylog, the program's code - if program is stopped and the user wants to resume recording, he must press the keyboard special key CTRL+BREAK to resume - in case of software keylog, keymacro's own program's code - in case of softwa

## **CC Print Monitor**

It does following things: 1.It lists all the documents, which have been printed on the network share. 2.It intercepts all the "Print" jobs sent to the spooler and stop it (if it is wished) until authorization. 3.It allows network share. 6.It permits to save the documents in a specified directory. 7.It permits to create a log file with messages. Document Uploader Description: It is a small program for work with any type of file (document, im All files are encrypted using AES encryption (128, 256 and 512-bit). Document Converter Description: The program allows to convert (and possibly to edit) any type of document to any other document. It enables you to conver files. It supports all the formats used by Windows (doc, docx, xls, xlsx, ppt, pptx, pps, ppsx, odf, odp, pptm, pdf, djvu, html, csv, rtf, txt, dvi, xz, zip, pst, dng, eps, ief, jpeg, jpg, bmp, gif, mp3, mpeg, mpg, mov, mp

Possibility to configure the file lists and the log. Impressions control. Let print job from the windows that has opened with a file, or by a printer. After sending the first document, when a document is finished printing, Send the list of documents to the spooler. 6/ Control of the job sent by the spooler. 7/ Sending the message "The job has been stopped by authorization". 8/ Closing of the list of documents. Key words: Imprint/Impressions/ --------------------------------------------------------------------------------------------------

#### **What's New In?**

# **System Requirements For CC Print Monitor:**

\* Windows XP, Windows Vista, Windows 8, Windows 8, Windows 8, Windows 8, Windows 8, Windows 8, 1, or Windows 8, Mindows 10 \* 16.0GB available space \* Internet connection (optional) \* USB \* Sound card \* FreeSteam client \* R

Related links:

[https://gestionempresaerp.com/wp-content/uploads/2022/06/Wan\\_Ip\\_Logger.pdf](https://gestionempresaerp.com/wp-content/uploads/2022/06/Wan_Ip_Logger.pdf) <http://mkyongtutorial.com/irboost-gate-crack-for-pc> <https://www.slaymammas.com/gaucho-8-0-3-0-crack/> <https://www.captureyourstory.com/auto-shutdown-crack-free-download-3264bit/> <https://learnpace.com/010-editor-registration-code-updated-2022/> [https://sourceshop.org/wp-content/uploads/2022/06/Fantasize\\_Soundfont\\_Player\\_VSTi.pdf](https://sourceshop.org/wp-content/uploads/2022/06/Fantasize_Soundfont_Player_VSTi.pdf) <https://siotikidsnavil.wixsite.com/candlomicom/post/phonerescue-for-ios-for-pc> <https://santoshkpandey.com/wp-content/uploads/2022/06/othlil.pdf> <https://ayusya.in/adobe-block-builder-crack-license-keygen-win-mac/> <https://luxvideo.tv/2022/06/06/note-gadget-crack-free-pc-windows/>